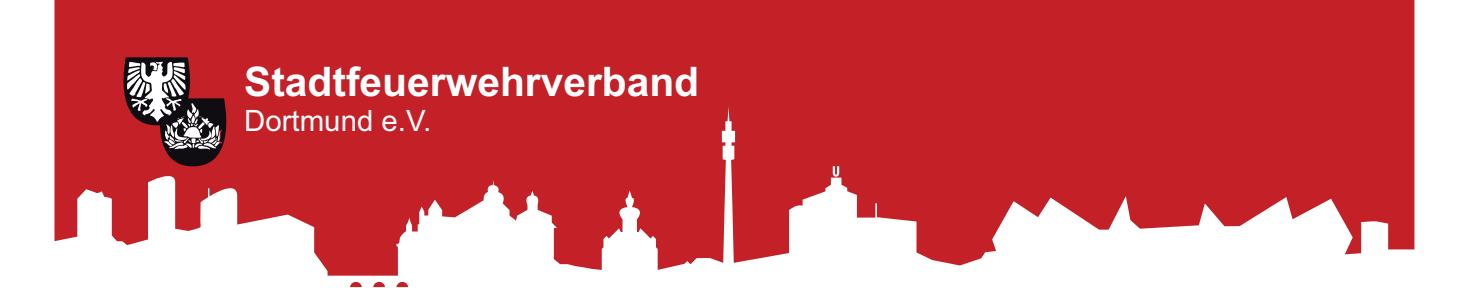

# **Helferteam der Pensionäre Berufsfeuerwehr Informationen in besonderen Lebenslagen**

Im Todesfall ist das Personalamt der Stadt Dortmund zu informieren (Sterbeurkunde). Die Witwe bekommt eine abschließende Einmalzahlung von zwei Pensionsbezügen. **Personalamt der Stadt Dortmund** Personal- und Organisationsamt der Stadt Dortmund

Brauhausstr.  $1 - 5$ , 44137 Dortmund, 0231 -50-0, www.personalamt@dortmund.de,

## **Infos zur Sterbekasse der Bediensteten der Stadtverwaltung Dortmund**

Wenn die Sterbekasse in Anspruch genommen werden muss, ist die Vorlage der Versicherungspolice notwendig. Oft wird festgestellt, dass diese Police in den Jahren irgendwie verloren gegangen ist. Ist das der Fall muss eine Ersatzpolice bei der Sterbekasse beantragt werden.

Weitere Infos können unter www.sterbekasse-dortmund.de abgerufen werden. **Sterbekasse der Bediensteten der Stadtverwaltung Dortmund** Weischedestr. 25, 44265 Dortmund – Wichlinghofen, 0231/464780, 0231/9301054,

## **Infos zur Beihilfestelle**

Einreichen der Rechnungen mit dem Formular "Kurzantrag auf Zahlung einer Beihilfe" Bearbeitung des Antrages nur, wenn dieser auch unterschrieben ist

Gegen den Beihilfebescheid ist ein Widerspruch möglich, der schriftlich bei der Beihilfestelle einzulegen ist.

Stadt Dortmund ,Personal- u. Organisationsamt, -Beihilfestelle- 44122 Dortmund

#### **Möglichkeiten zur Vorsorge im Todesfall**

Damit man im plötzlichen Todesfall nicht ganz unvorbereitet da steht, ist das Anlegen einer sogenannten "Notfallmappe" und die Information der nächsten Angehörigen über den Lagerort und Inhalt der Mappe sehr sinnvoll. Hier sollten dann auch die Informationen des Helferteams hinterlegt werden.

Hier zwei Möglichkeiten sich so etwas aus dem Internet herunterzuladen.

#### **Hessen-Notfallmappe**

www.soziales.hessen.de

https://soziales.hessen.de/sites/default/files/media/hsm/web\_notfallmappe\_2018.pdf

Unter dem nachfolgenden Link kann die Liste im Netz ausgefüllt und ausgedruckt werden.

#### **UNI Hamburg "ich bin vorbereitet"**

### www.uni-hamburg.de

Auch unter diesem nachfolgenden Link kann die Liste im Netz ausgefüllt und ausgedruckt werden

https://www.uni-hamburg.de/familienbuero/download/notfallmappe-universitaet-hamburg.pdf